## SAP ABAP table TJPIDCUSE {Multiple Usage of ID Code}

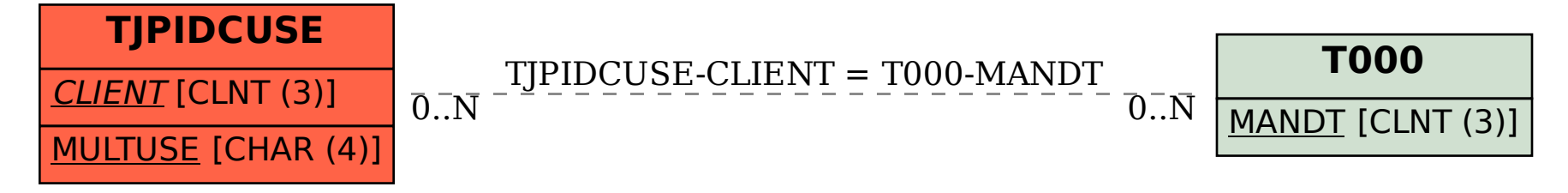